# **apostas desportivas online a dinheiro - 2024/07/18 Notícias de Inteligência ! (pdf)**

**Autor: symphonyinn.com Palavras-chave: apostas desportivas online a dinheiro**

#### **Resumo:**

**apostas desportivas online a dinheiro : Faça parte da ação em symphonyinn.com! Registre-se hoje e desfrute de um bônus especial para apostar nos seus esportes favoritos!** 

# **Como Obter Fundos do BetUS: Uma Orientação Passo a Passo**

A BetUS é uma plataforma de apostas esportivas e jogos de casino online amplamente popular no Brasil. No entanto, antes de começar a apostar, é preciso depositar fundos na **apostas desportivas online a dinheiro** conta. Neste artigo, você vai aprender como obter fundos do BetUS de forma fácil e segura.

## **Passo 1: Criar uma Conta no BetUS**

Antes de poder depositar fundos, é necessário ter uma conta ativa no BetUS. Se você ainda não tem uma, basta acessar o site do BetUS e clicar em **apostas desportivas online a dinheiro** "Registrar-se" ou "Criar Conta". Preencha o formulário com as informações pessoais necessárias e siga as instruções para confirmar a **apostas desportivas online a dinheiro** conta.

### **Passo 2: Escolher um Método de Pagamento**

Após ter criado a **apostas desportivas online a dinheiro** conta, é hora de escolher um método de pagamento para depositar fundos. O BetUS oferece várias opções, incluindo cartões de crédito/débito, transferências bancárias, Bitcoin e outros cripto-moedas, e portais de pagamento online como Skrill e Neteller. Escolha o método que melhor se adapte às suas necessidades.

## **Passo 3: Efetuar um Depósito**

Uma vez escolhido o método de pagamento, é hora de efetuar o depósito. A seguinte tabela mostra os montantes mínimos e máximos de depósito para cada método de pagamento: **Método de Pagamento Depósito Mínimo Depósito Máximo**

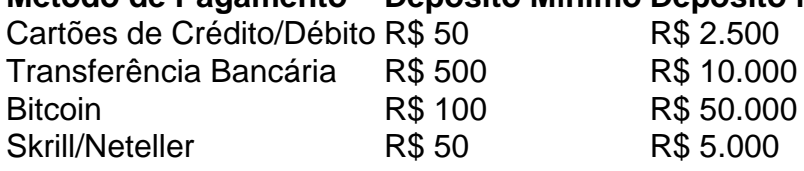

Para efetuar o depósito, acesse a secção "Depósito" no seu painel de conta do BetUS e selecione o método de pagamento desejado. Introduza o montante desejado e siga as instruções para completar o processo.

## **Passo 4: Verificar o Saldo da Conta**

Após ter efetuado o depósito, é importante verificar se o saldo da **apostas desportivas online a dinheiro** conta foi atualizado corretamente. Para isso, basta aceder à secção "Saldo" ou "Minha

Conta" no seu painel de conta do BetUS. Lá, você verá o seu saldo atual, que deve refletir o valor do depósito que acabou de efetuar.

# **Conclusão**

Obter fundos do BetUS é um processo simples e direto, desde que siga as instruções passo a passo fornecidas neste artigo. Certifique-se de escolher o método de pagamento que melhor se adapte às suas necessidades e de verificar o saldo da **apostas desportivas online a dinheiro** conta após ter efetuado o depósito. Boa sorte e aproveite a **apostas desportivas online a dinheiro** experiência de apostas no BetUS!

#### **conteúdo:**

# **apostas desportivas online a dinheiro - 2024/07/18 Notícias de Inteligência ! (pdf)**

No mundo dos esportes, é comum entre os jogadores a utilização da palavra "bet"

. Na verdade, essa palavra pode ser usada em diferentes contextos e **apostas desportivas online a dinheiro** origem vem da língua inglesa, onde significa literalmente "aposta". No entanto, no uso comum, ela pode assumir o significado de "acordado" ou "ok".

Nesse artigo, responderemos às dúvidas sobre o que significa "Bet" e como isso se aplica ao download do

Esportiva Bet

se você tiver um Parlay de sete pernas, todas as sete patas devem dinheiro para sua

ta ganhar. Mesmo que apenas uma perna perca, **apostas desportivas online a dinheiro** taxa de aposta perde. É por isso que

parleays são arriscados. Como funcionam os Parlays de Apostas Esportivas? - Forbes es : aposta a mesma chance de

Parlay Sports Betting Cards - How To Bet Parlays - ATS.io

#### **Informações do documento:**

Autor: symphonyinn.com Assunto: apostas desportivas online a dinheiro Palavras-chave: **apostas desportivas online a dinheiro - 2024/07/18 Notícias de Inteligência ! (pdf)** Data de lançamento de: 2024-07-18

#### **Referências Bibliográficas:**

- 1. [baixar aplicativo da blazer](/post/baixar-aplicativo-da-blazer-2024-07-18-id-7264.pdf)
- 2. <u>[neptunas jonavos cbet](/article/neptunas-jonavos-cbet-2024-07-18-id-36071.pdf)</u>
- 3. <u>[slots dinheiro fácil](/post/slots-dinheiro-f�cil-2024-07-18-id-45397.php)</u>
- 4. [jogar blaze gratis](https://www.dimen.com.br/category-noticias/post/jogar-blaze-gratis-2024-07-18-id-30228.pdf)